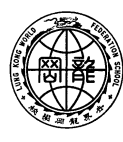

世界龍岡學 授 劉德 客 紀 念 小 NG KONG WORLD FEDERATION SCHOOL LIMITED LAU TAK YUNG MEMORIAL PRIMARY SCHOOL

20-038

敬啓者:

## 有關【**Reading i-Learner** 及智愛中文平台】事宜

為了進一步提升及鞏固同學的語文能力,本校將於本學期起採用「Reading i-Learner 及智愛 中文平台(以下簡稱 Reading i-Learner)作為延伸課程,全方位改善同學的語文能力,同時培養 他們的自學習慣。

同學只需使用派發的帳號和密碼,即可登入平台。本校中文及英文科老師將通過 Reading i-Learner 的教師中心瞭解各學生的學習進度,也將定期表揚積極學習的同學。

有關學習平台的詳情如下:

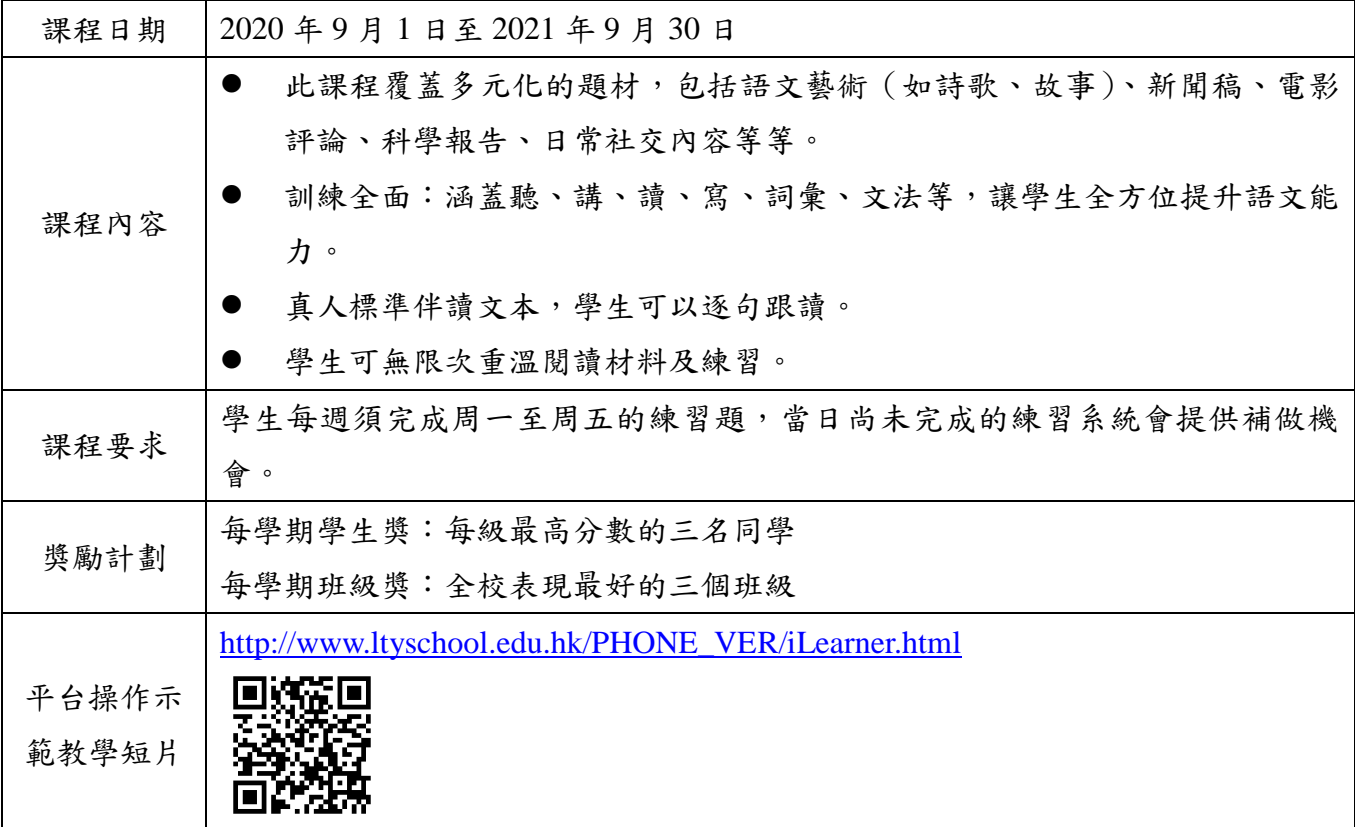

請家長督促 貴子弟按時完成練習,善用網上資源,提升語文素養和能力。

此致

貴家長

校長:陳進華敬啟 二零二零年十月廿七日

--------------------------------------------------------------------------------

 $\langle \quad \Box \quad \& \quad \rangle$  (20-038)

## 敬覆者: 本人經已知悉有關【**Reading i-Learner** 及智愛中文平台】事宜的通告內容。

此覆

世界龍岡學校劉德容紀念小學校長

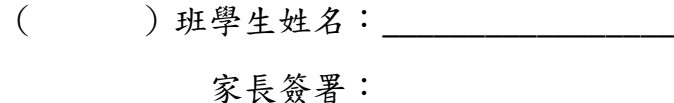

二零二零年十月 日

## 世界龍岡學校劉德容紀念小學 **i-Learner** 網上學習平台使用教學

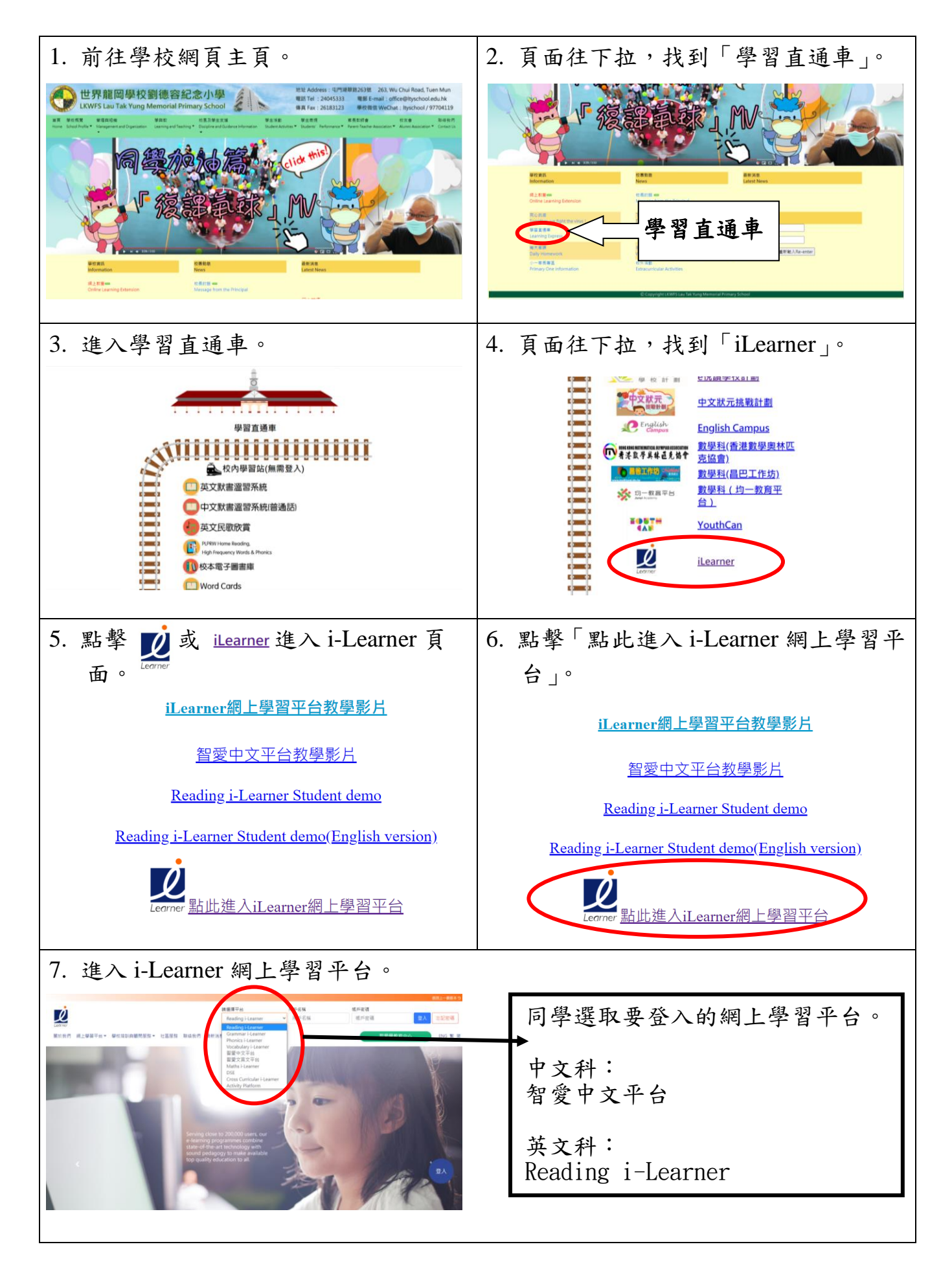

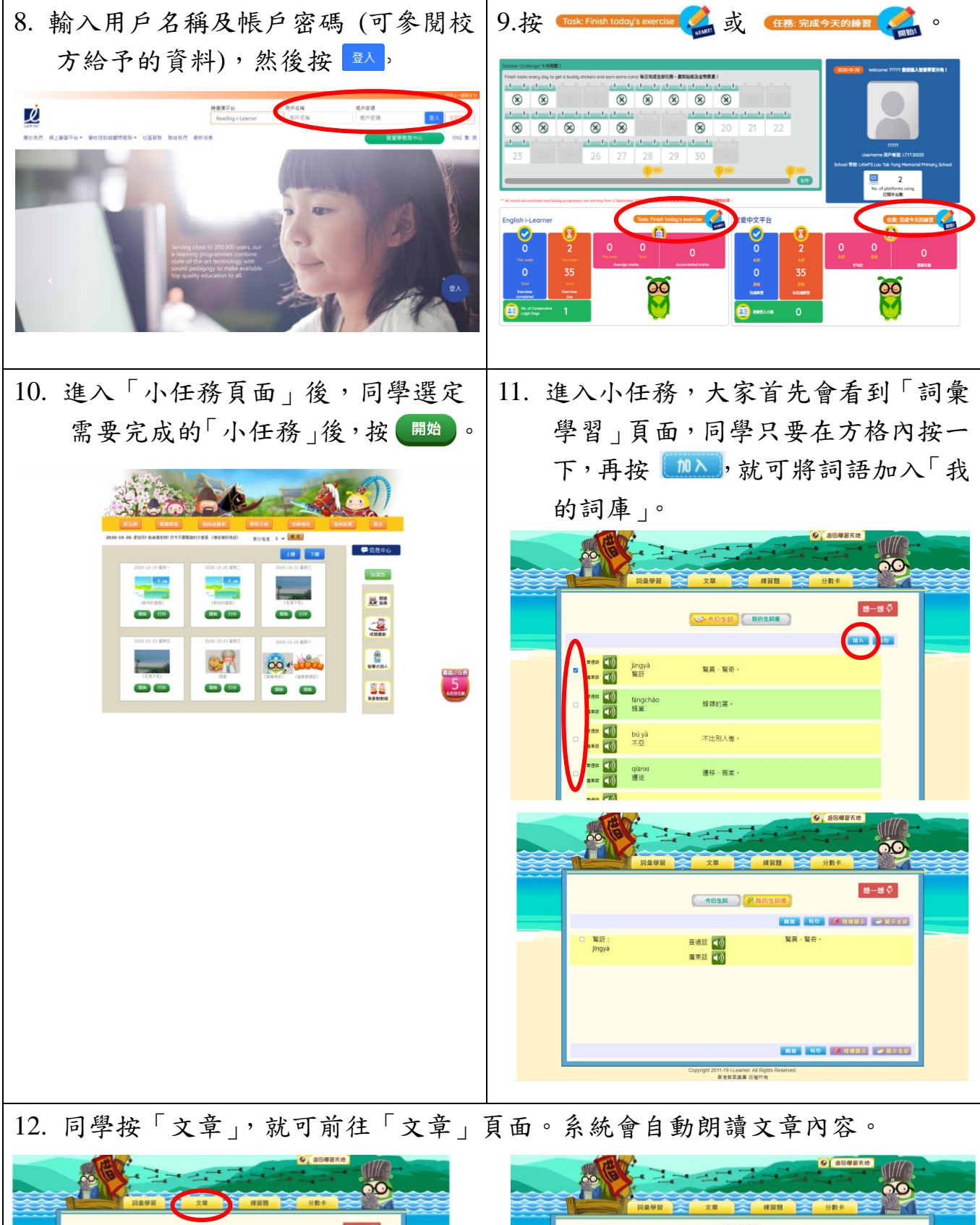

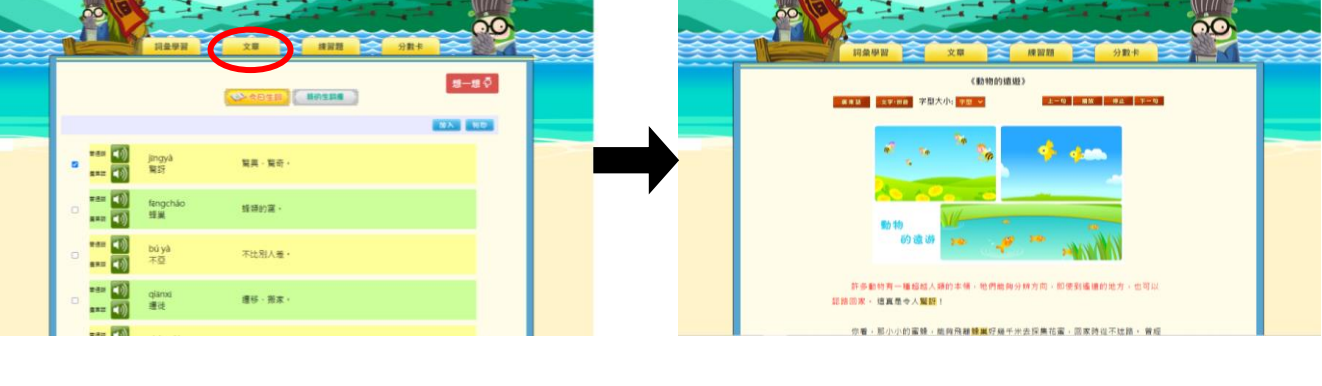

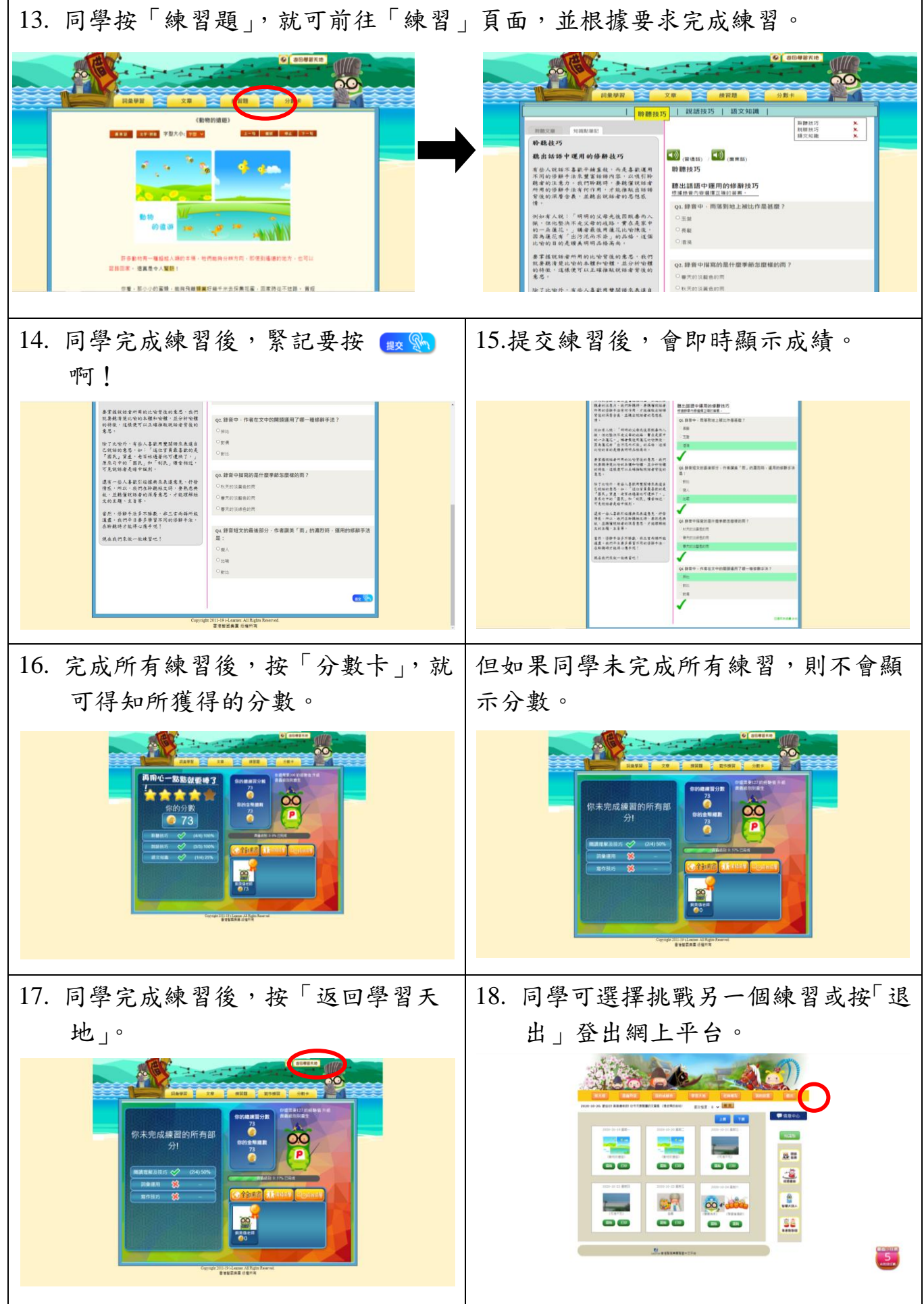